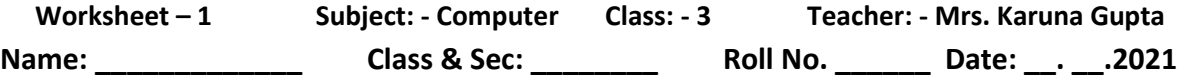

## **Ch-6 Getting started with Paint**

## **Worksheet -5**

### **Q1. What is the Paint program?**

**Ans. It is use to draw, color, and edit pictures.**

**Q2. What does the text tool help you to do?**

**Ans. To Type Text.**

**Q3. Which tool will you use to fill color in shape?**

**Ans. Fill with color tool**

**Q4. What tool will you use to draw a star?**

**Ans.Polystar Tool**

**Q5. The Eraser tool helps you to erase colored portions of a picture also. Yes or NO?**

**Ans. Yes**

# **Worksheet-6**

### **Q1. Explain the Ribbon component of the screen?**

**Ans. The Ribbon is the central place for all paint oerations. It has home and view tab.**

**Q2. Explain Importance of color1 and color2 buttons in the Color group?**

**Ans. The color1 group is for the foreground color and Color2 is for the background color.**

#### **Q3. What is the Polygon? Write steps to draw it?**

**Ans. The Polygon tool can be used to draw different types of shapes having straingh sides.**

#### **Steps to draw polygon**

- **1.** Click on the Home Tab.
- **2.** Click the polygon tool in the shapes group.
- **3.** Draw a polygon in drawing area.

#### Q4. What is the use of Fill with Color tool?

What happens when a shape is not closed while using this tool?

Ans. Fill with color toll is used to fill the entire picture, or some closed shape area with color.

If the shape is not closed, the color will leak out and fill the outside area.

#### Q5. Write one word for following sentences.

- 1. A tool to erase unwanted drawing portion. Eraser
- 2. A tool to draw thin pencil like lines. Pencil
- 3. Term used to turn the image upside down. Flip
- 4. A tool to type text In the drawing area. Text
- 5. A drawing program in Windows. Paint
- 6. A tool to draw straight and diagonal lines conveniently. Line